# **RDK-B OpenSync**

## OpenSync activities with RDKB

#### OpenSync supported platforms

List of supported platforms that has already added OpenSync package in default builds,

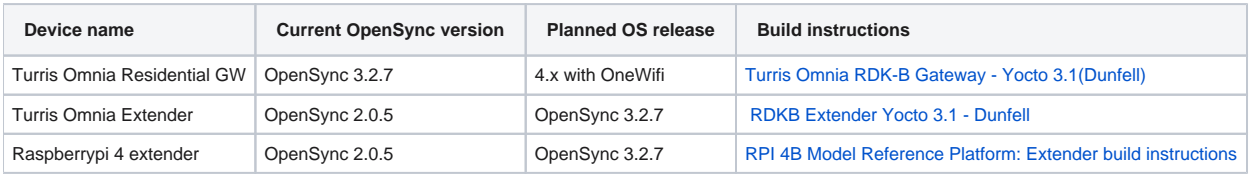

### OpenSync cloud Requirements

To establish connection with Plume cloud server using the OpenSync, follow the cloud Access Guide

[WiFi Extender with Turris Omnia Reference Platform - Cloud Access Guide](https://wiki.rdkcentral.com/display/RDK/WiFi+Extender+with+Turris+Omnia+Reference+Platform+-+Cloud+Access+Guide)

### OpenSync connection establishment with cloud

#### OpenSync Backhaul Support

The OpenSync Backhaul Support will enable extender connectivity requires two wireless interfaces as well as bridge and subnet

Wifi dongles connected to device(Raspberry pi 4 example) ,

- Netgear wifi dongle1 (2GHz)
- Netgear wifi dongle2 (5GHz)

OpenSync service should be up and running. List of OpenSync process running,

```
root@raspberrypi4-rdk-extender:~# ps -Af | grep "open"
root 296 1 1 03:54 ? 00:00:03 /usr/sbin/ovsdb-server --remote=punix:/var/run/openvswitch/db.
sock --remote=db:Open_vSwitch,Opb
root 299 1 0 03:54 ? 00:00:02 /usr/sbin/ovs-vswitchd --pidfile=/var/run/openvswitch/ovs-
vswitchd.pid<br>root 372
root 372 1 0 03:54 ? 00:00:00 /usr/opensync/bin/pl2rld
root 375 1 0 03:54 ? 00:00:00 /usr/opensync/bin/dm
root 377 375 0 03:54 ? 00:00:00 /usr/opensync/bin/dm
root 384 377 0 03:54 ? 00:00:00 /usr/opensync/bin/om
root 385 377 0 03:54 ? 00:00:00 /usr/opensync/bin/nm
root 386 377 0 03:54 ? 00:00:00 /usr/opensync/bin/qm
root 387 377 0 03:54 ? 00:00:00 /usr/opensync/bin/xm
root 392 377 0 03:54 ? 00:00:01 /usr/opensync/bin/cm<br>root 394 377 0 03:54 ? 00:00:00 /usr/opensync/bin/wm
root 394 377 0 03:54 ? 00:00:00 /usr/opensync/bin/wm
root 398 377 0 03:54 ? 00:00:00 /usr/opensync/bin/sm
root 400 377 0 03:54 ? 00:00:00 /usr/opensync/bin/lm
root 831 385 0 03:54 ? 00:00:00 /sbin/udhcpc -i br-wan -f -p /var/run/udhcpc-br-wan.pid -s /usr
/opensync/bin/udhcpc.sh -t 60 -X
root 1272 308 0 03:59 ttyS0 00:00:00 grep open
```
OpenSync Manager should be active

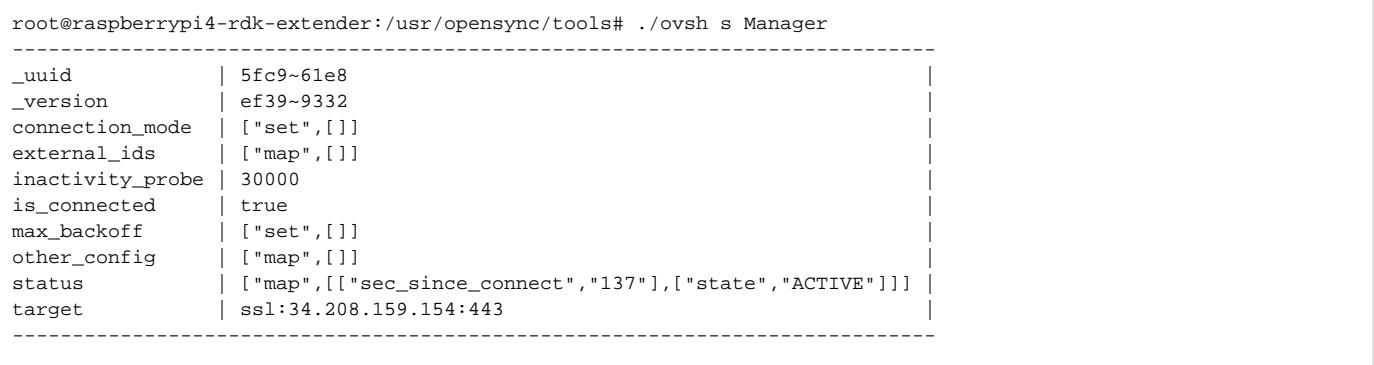

# Plume NOC

Connected client with Turris-Extender,

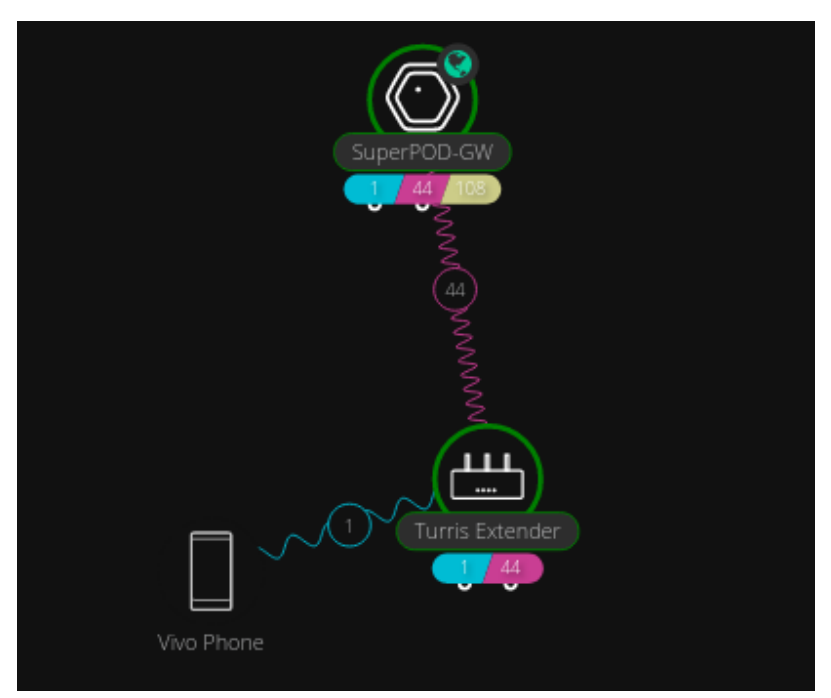

## Current plans

Stabilising OpenSync\_3.2.7 version is being performed by the Plume Team

For more information on OpenSync, visit<https://www.opensync.io/>